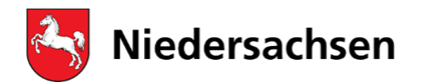

Niedersächsisches Landesinstitut für schulische Qualitätsentwicklung

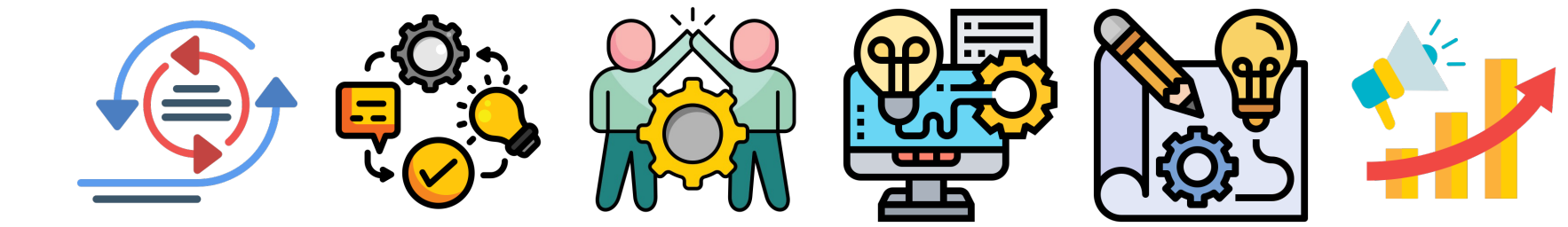

## **KI im Sprachenunterricht**

Neue Horizonte

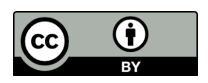

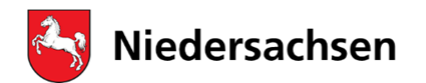

Niedersächsisches Landesinstitut für schulische Qualitätsentwicklung

## **Wer bin ich?**

Christian Haake

FB 53 Medienbildung am NLQ

Fortbildungs- und Produktverantwortlicher für folgende Schwerpunkte:

- Schulentwicklung
	- Medienbildungskonzept
	- Medienentwicklungsplanung
- DigitalPakt Schule
- Medienbildung im Fachunterricht

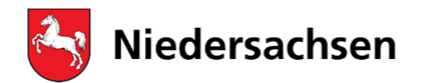

Niedersächsisches Landesinstitut für schulische Oualitätsentwicklung

## **Was machen wir heute?**

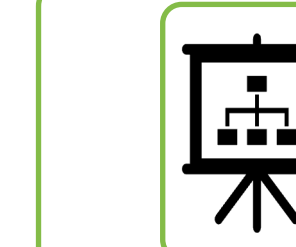

# Kurze Vorstellung von Möglichkeiten

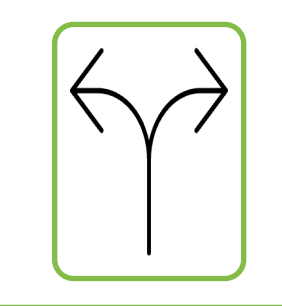

# Stationsarbeit zu den 5 Skills

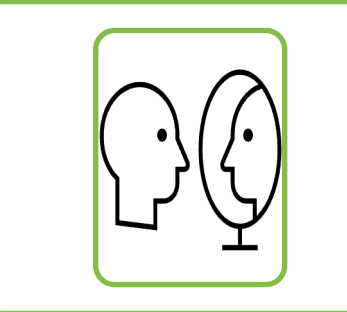

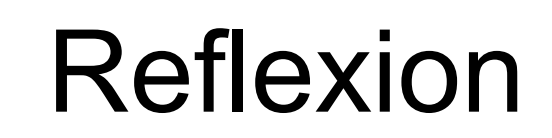

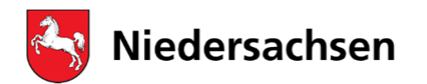

### #Wie nutze ich es?

#### Gemeinsam für **Schule und Bildung**

Niedersächsisches Landesinstitut für schulische Oualitätsentwicklung

## **Möglichkeiten**

Erstellung von Texten

Differenzierung von Texten

Erstellung von Fragen

Anpassung an verschiedene Lernniveaus

Übersetzungen

Erstellung von Handlungssituationen

Und vieles mehr

n

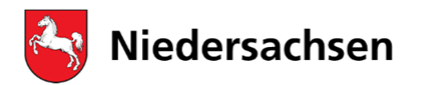

Niedersächsisches Landesinstitut für schulische Qualitätsentwicklung

nlo

## **1. Beispiel: Apartheid**

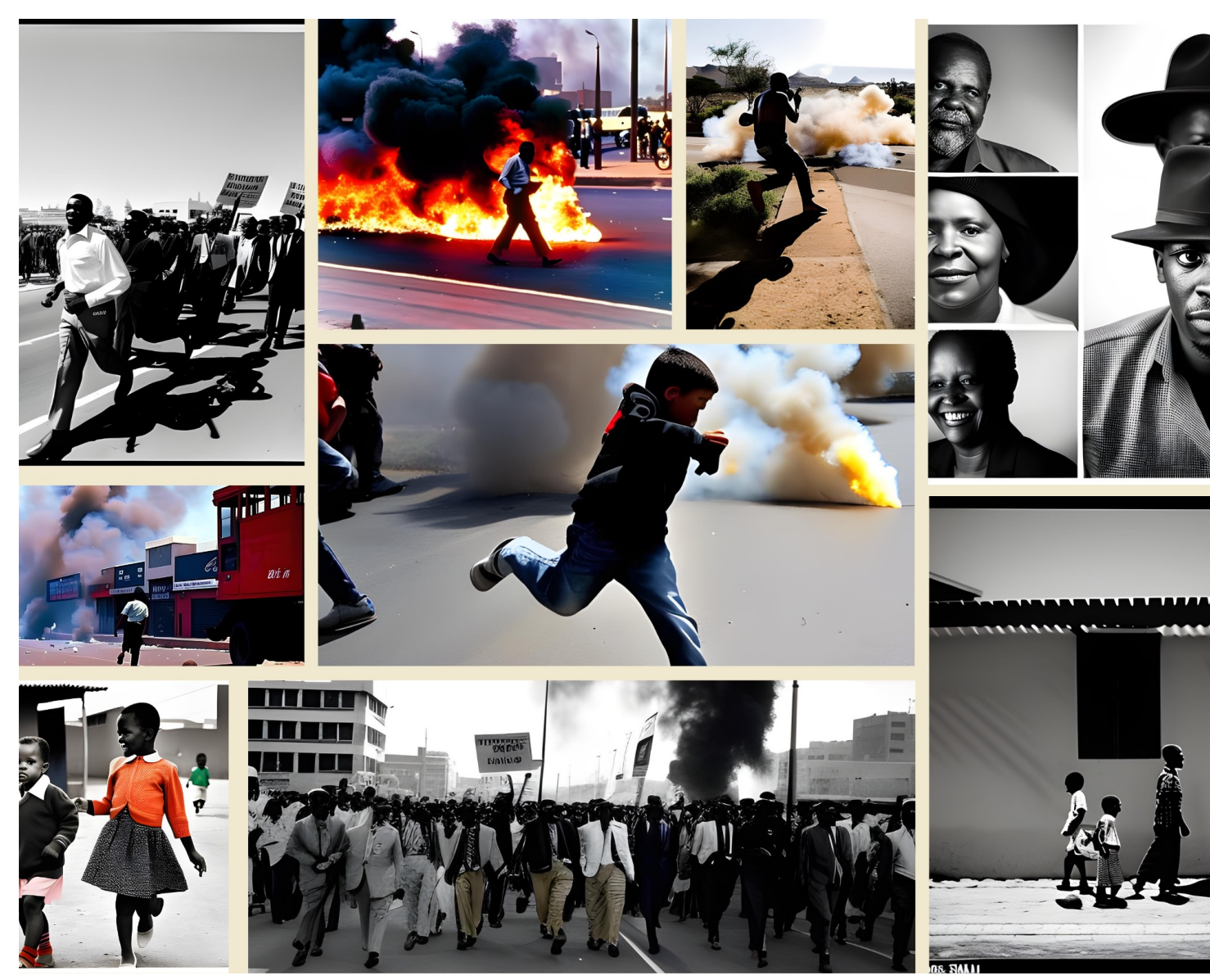

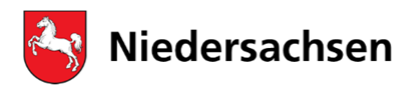

Niedersächsisches Landesinstitut für schulische Qualitätsentwicklung

## **Apartheid - Englisch**

### 10. Klasse Realschule eher ein Thema für Sek II

Nehme die Inhalte der folgenden Webseite zum Thema Apa https://www.planet-wissen.de/kultur/afrika/geschichte\_suec

Erstelle einen Informationstext auf Englisch für eine 10 Klass

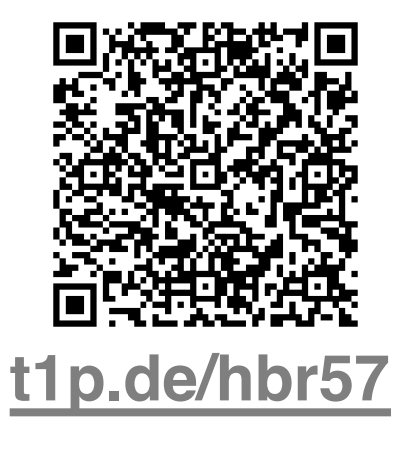

The Apartheid era in South Afri discrimination. It began in 1948 won the elections and transforr

During this time, the entire pub heavy police violence. The aim while also having cheap black la Homelands, formally independ These large ghettos, where only South African government to co

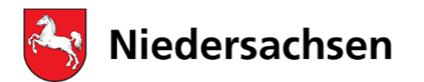

Niedersächsisches Landesinstitut für schulische Qualitätsentwicklung

#### Informationstext auf Englisch für eine 10 Klasse (B1 Niveau)

- Erstelle einige Vokabel hilfen zu möglichen schwierigen Wörtern
- Erstelle auf Basis des Informationstextes vier Verständnisfragen

Nimm den von dir geschrieben Informationstext und schreibe eine Kurzgeschichte, auf Englisch, aus der Perspeketive eines Schülers, der die Apartheid erlebt.

- Entwickle auf Basis der Kurzgeschichte 3 Aufgabenstellungen es Anforderungsbereichs 3 in Niedersachsen
- Entwickle mir 4 kreative Aufgaben die den Anforderungsbereich III in Niedersachsen bedienen

Nehme den Informationstext vom Anfang und schreibe eine Kurzgeschichte aus der Perpektive eines weißen Kindes.

- Entwickle auf Basis der Kurzgeschichte 3 Aufgabenstellungen es Anforderungsbereichs 3 in Niedersachsen.
- Entwickle mir 4 kreative Aufgaben die den Anforderungsbereich III in Niedersachsen bedienen

Du hast zuvor eine Kurzgeschichte geschrieben. Erstelle eine Gespräch zwischen Pieter und seinem Vater der für die Polizei arbeitet.

Schreibe diesen Dialog neu. Diesmal soll der Vater ein Rassit sein.

• Entwickle zu beiden Versionen den Gespräches 3 kreative Aufgaben

7

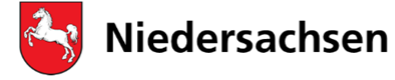

Niedersächsisches Landesinstitut für schulische Qualitätsentwicklung

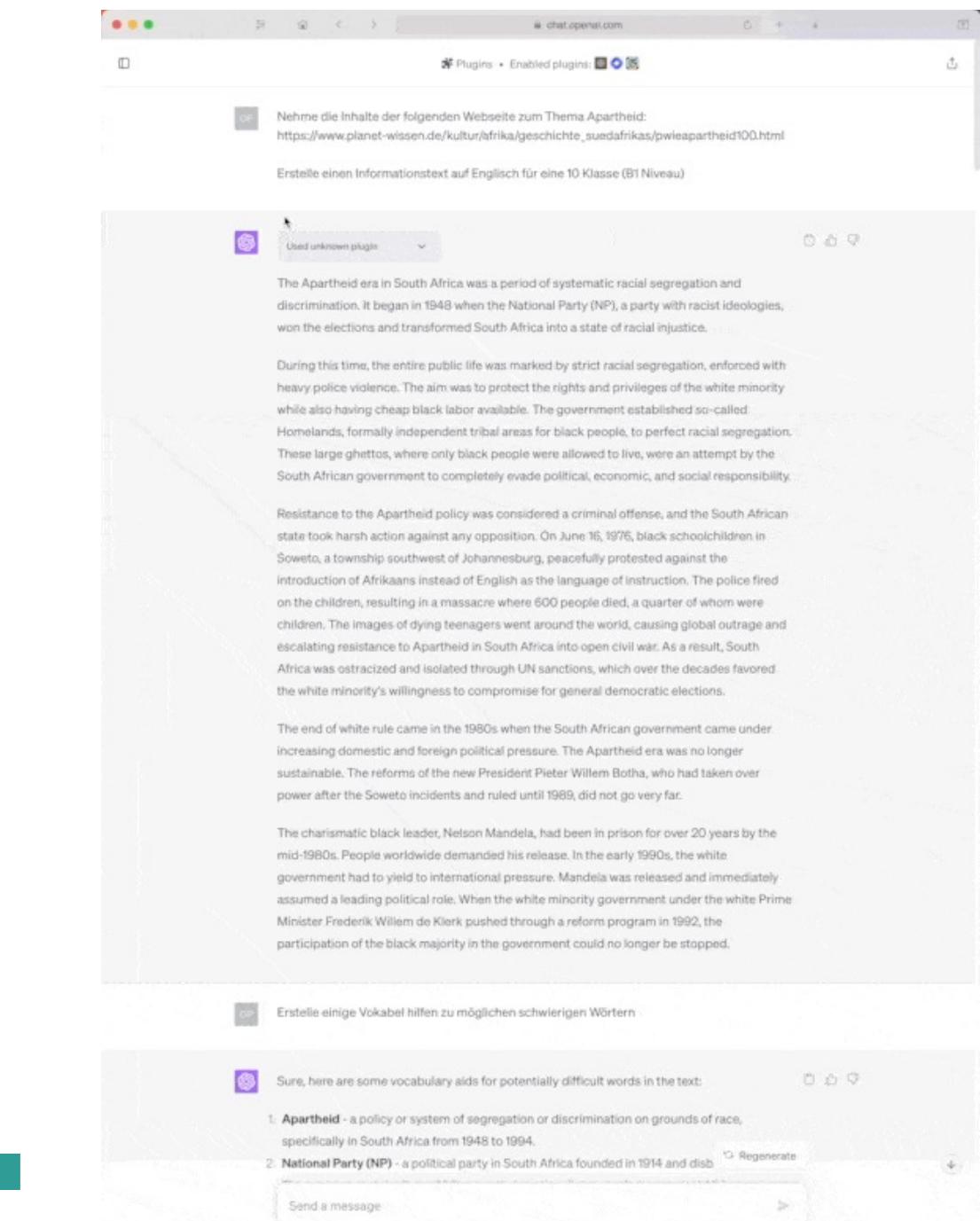

about people, places, or facts ChatGPT August 3. Version

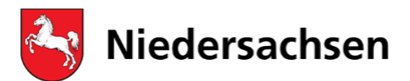

Niedersächsisches Landesinstitut für schulische Qualitätsentwicklung

## **5 Skills – 5 Stationen**

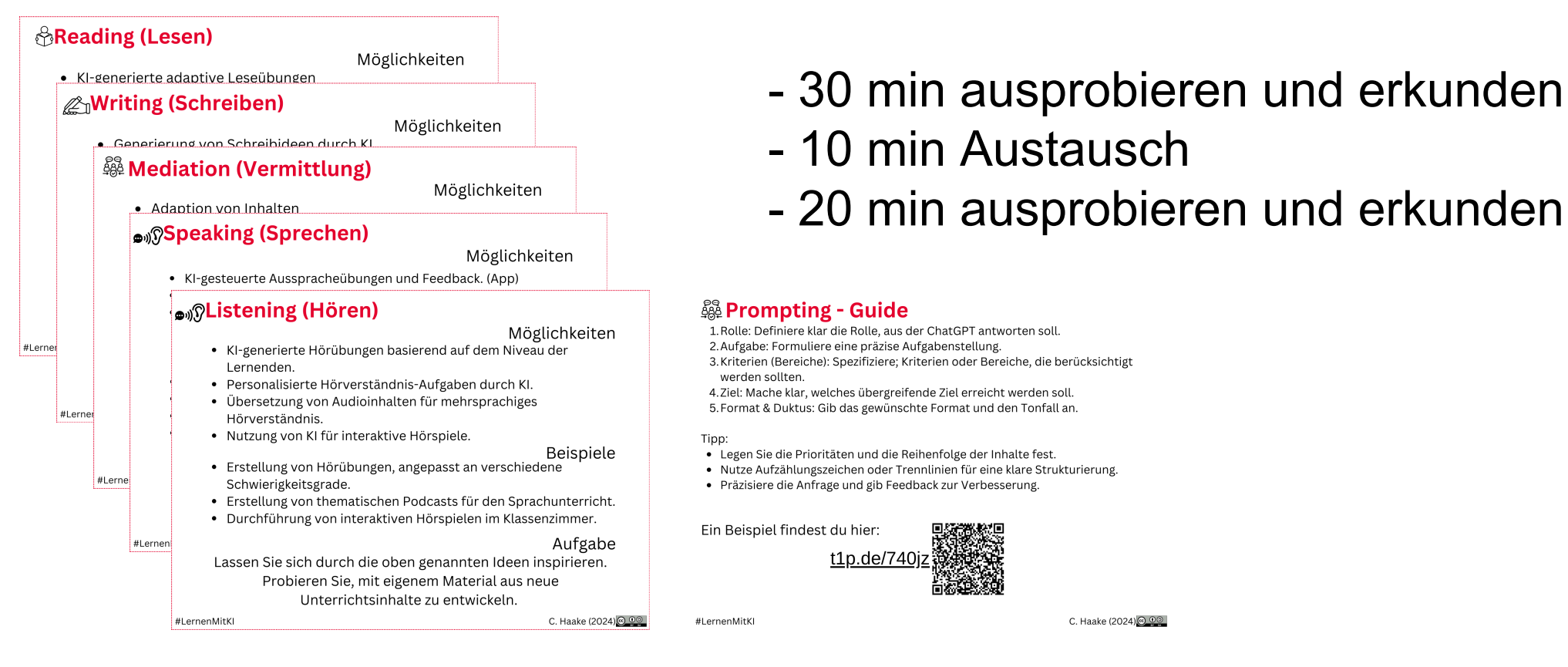

Lassen Sie sich durch die genannten Ideen inspirieren. Probieren Sie, mit eigenem Material aus neue Unterrichtsinhalte zu entwickeln.

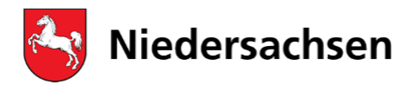

Niedersächsisches Landesinstitut für schulische Qualitätsentwicklung

## **Ki Zugang und Taskcards**

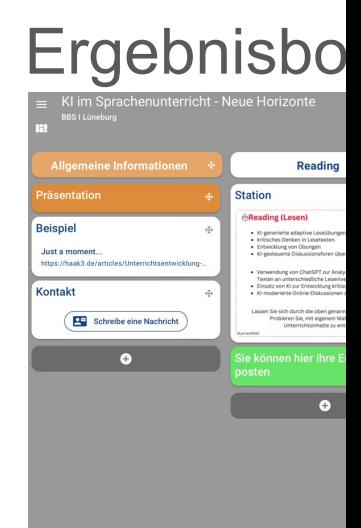

### Link zu SchulKI

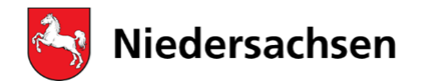

Niedersächsisches Landesinstitut für schulische Qualitätsentwicklung

nla.

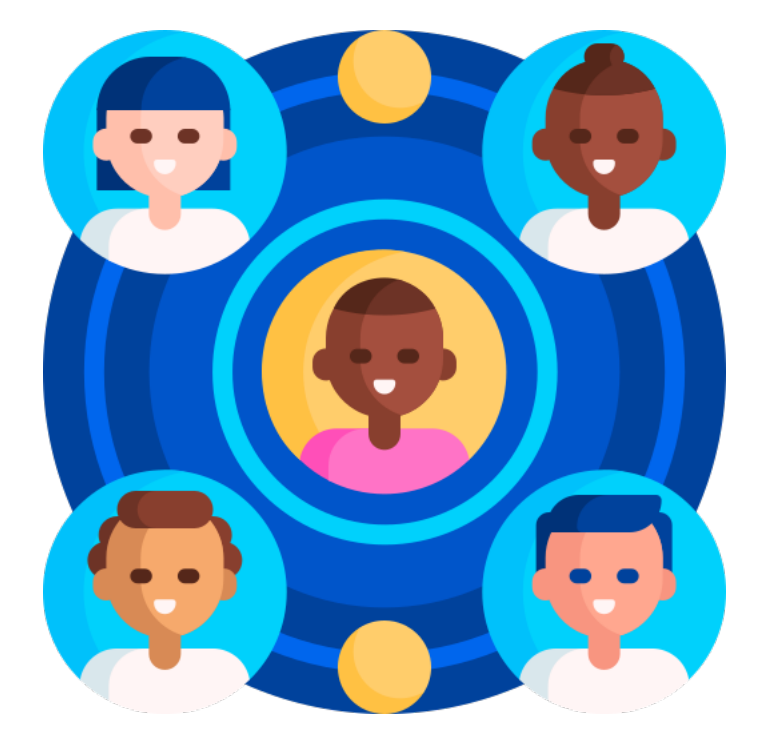

### **Zwischenbericht**

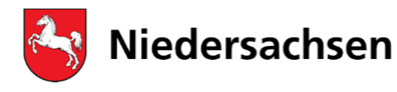

Niedersächsisches Landesinstitut für schulische Qualitätsentwicklung

## **Ki Zugang und Taskcards**

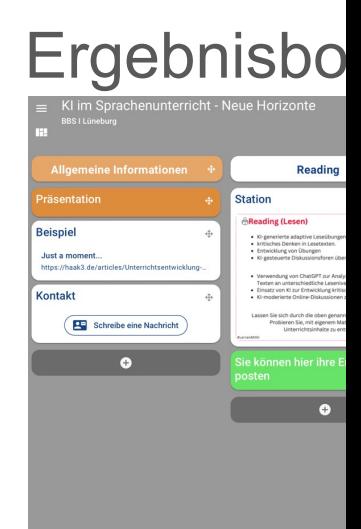

### Link zu SchulKI

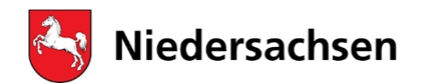

Niedersächsisches Landesinstitut für schulische Qualitätsentwicklung

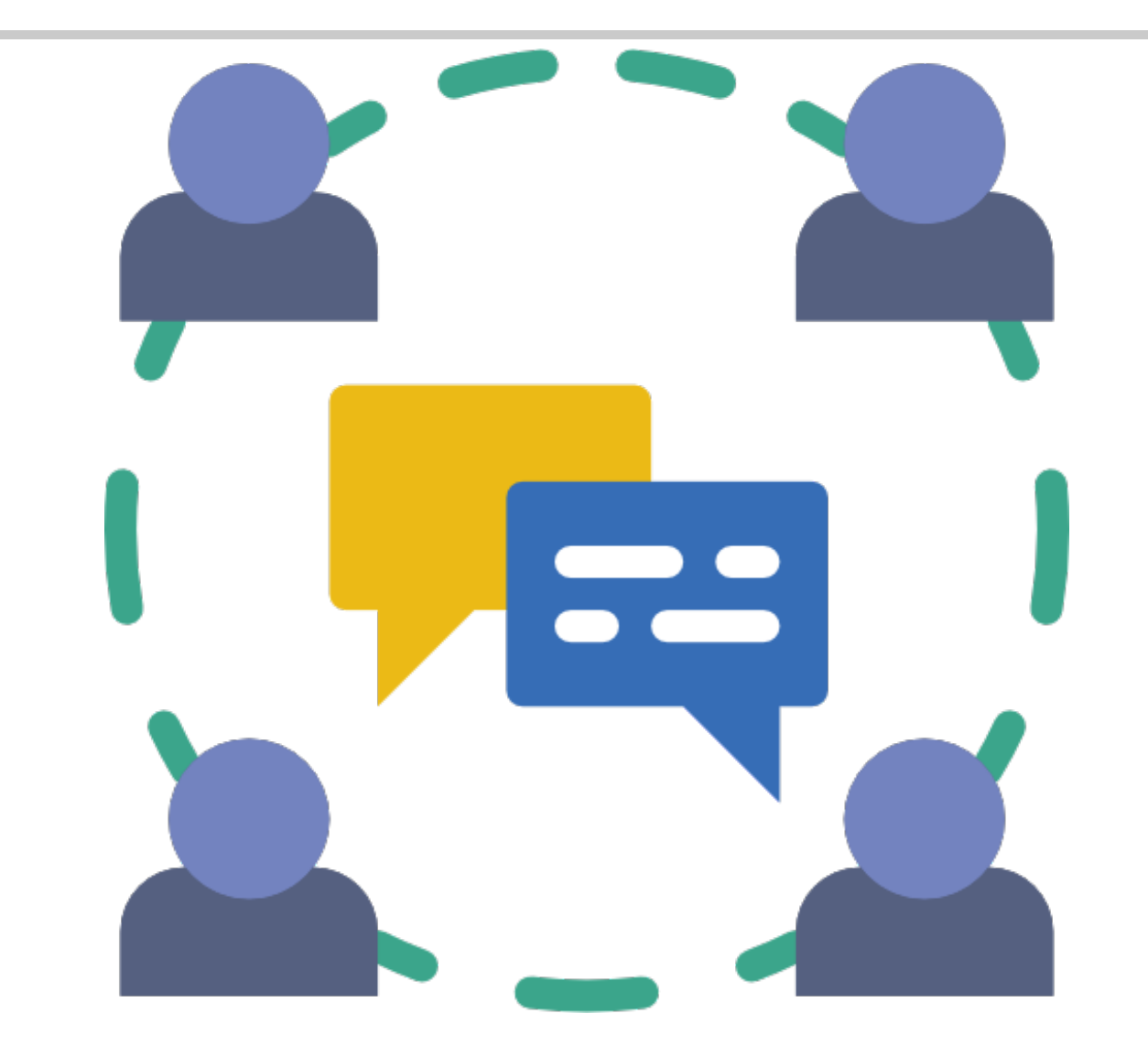

Vorstellung der Ideen und erarbeiteten Beispiele ? Was hat Ihnen gefallen ?

n k

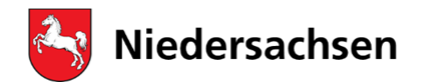

Niedersächsisches Landesinstitut für schulische Qualitätsentwicklung

**Keep - Drop - Try**

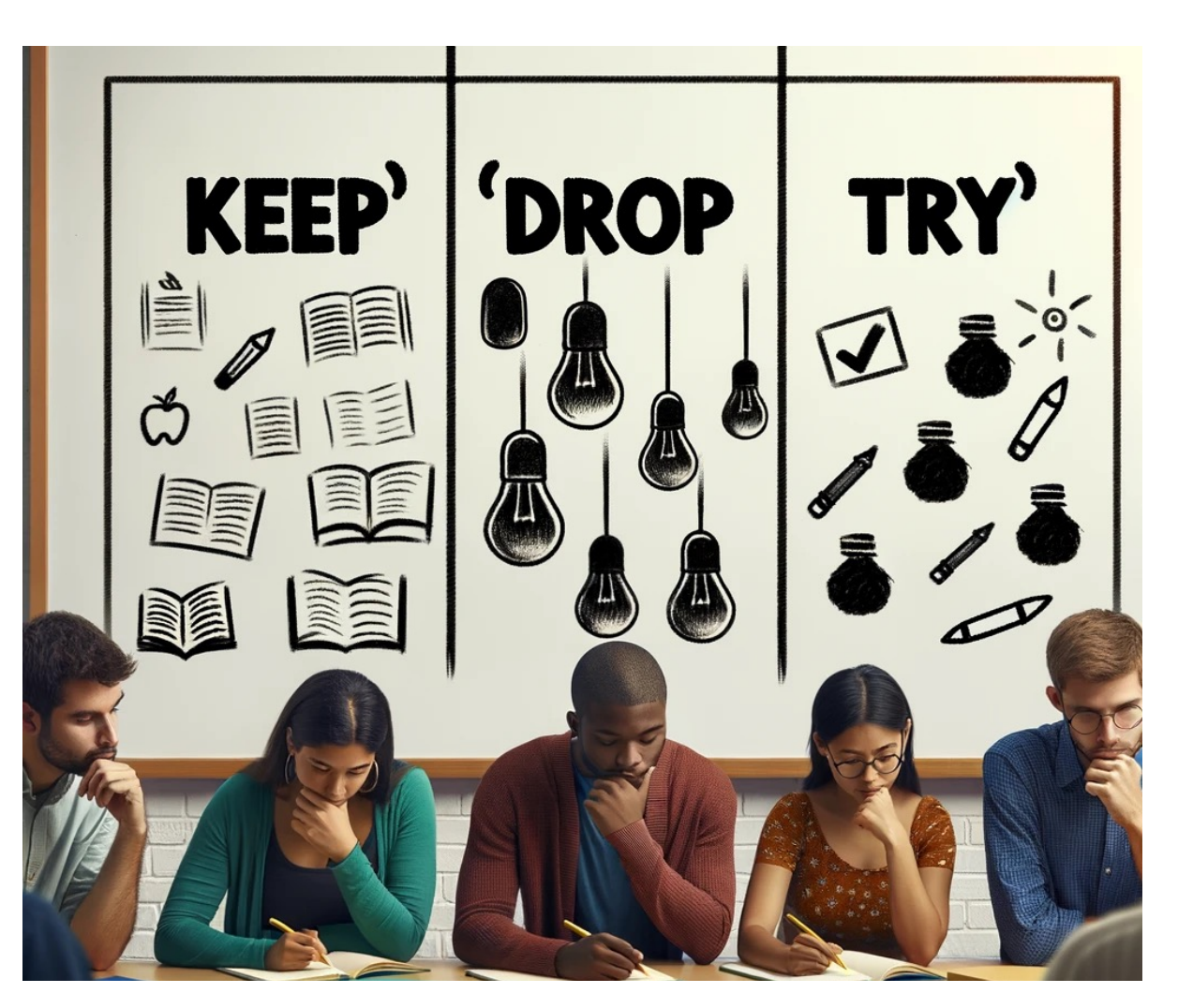

nio

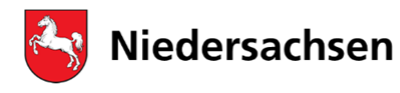

Niedersächsisches Landesinstitut für schulische Qualitätsentwicklung

## **5 Finger Feedback**

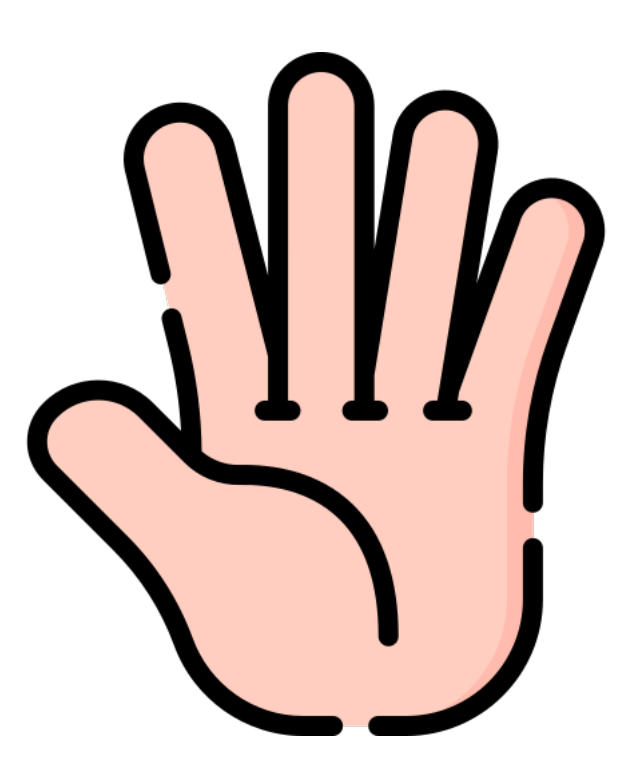

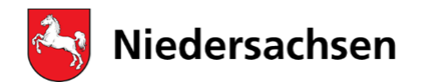

Niedersächsisches Landesinstitut für schulische Qualitätsentwicklung

nlq\_

## **Vielen Dank!**

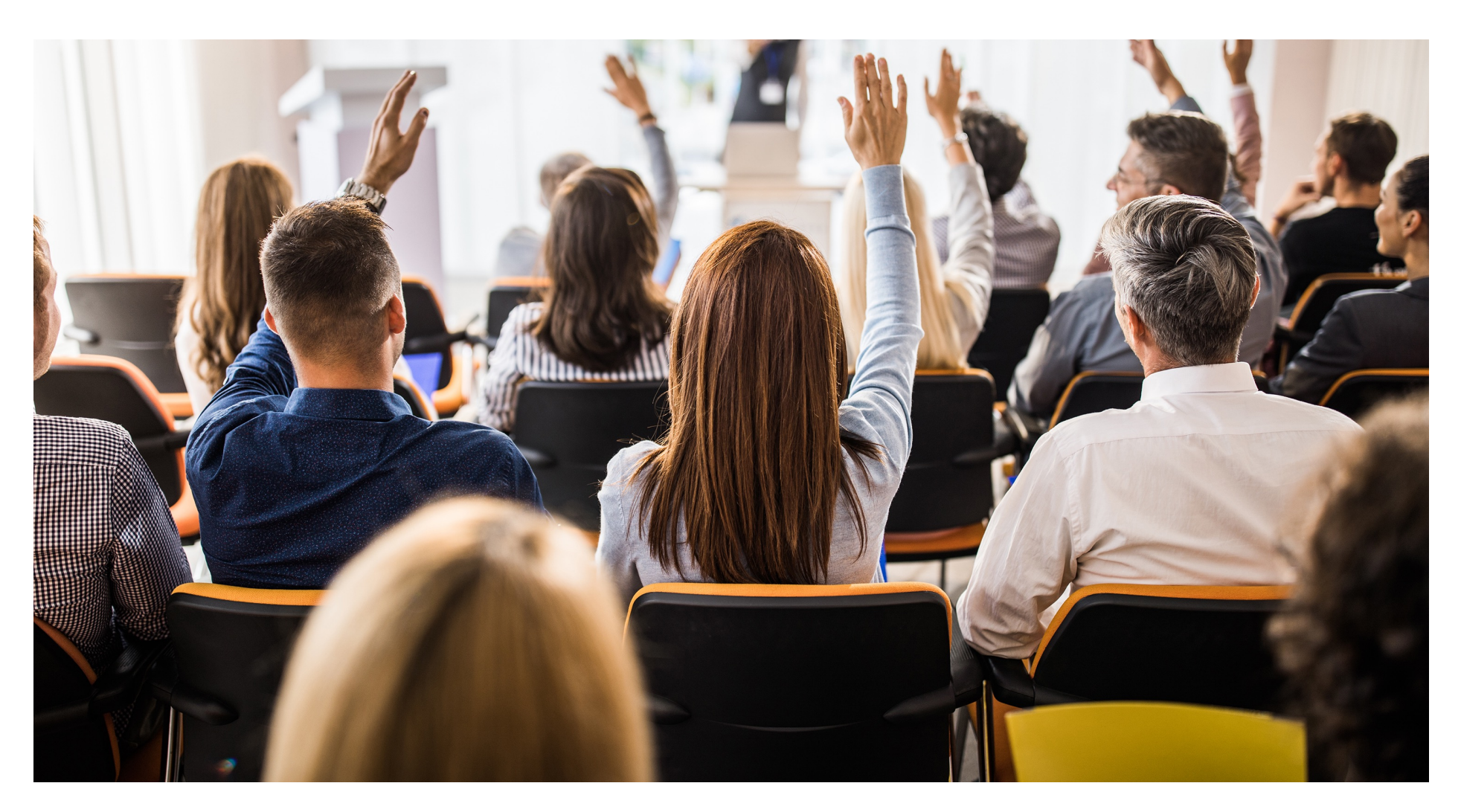

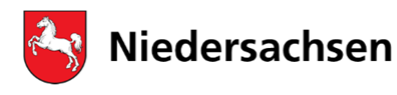

Niedersächsisches Landesinstitut für schulische Qualitätsentwicklung

## Wie können Sie mich erreich

Christian Haake

NLQ Fachbereich 53 - Medienbildung

christian.haake@nlq.niedersachsen Oder haake@nlq.nibis.de

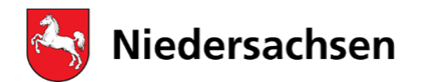

Niedersächsisches Landesinstitut für schulische Qualitätsentwicklung

## **Quellen**

- Icons Designed by Flaticon, Freepik, Vectors Tank, Muhammad\_Usman

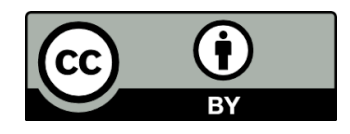